Itunes Store Manual App [Without](http://see.wordmixmans.ru/now.php?q=Itunes Store Manual App Without Credit Card Declined) Credit Card **Declined** >[>>>CLICK](http://see.wordmixmans.ru/now.php?q=Itunes Store Manual App Without Credit Card Declined) HERE<<<

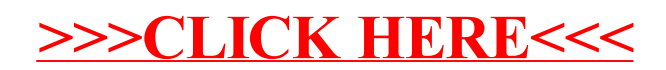